, tushu007.com

 $\le$  Dreamweaver MX 2004  $\ge$ 

<<Dreamweaver MX 2004

- 13 ISBN 9787113061326
- 10 ISBN 711306132X

出版时间:2004-10-1

 $\rightarrow$ 

页数:274

字数:417000

extended by PDF and the PDF

http://www.tushu007.com

#### , tushu007.com

### $\le$  Dreamweaver MX 2004  $\ge$

Macromedia Dreamweaver MX 2004 4 16 Dreamweaver MX 2004

Dreamweaver MX 2004

# $\le$  Dreamweaver MX 2004  $\ge$

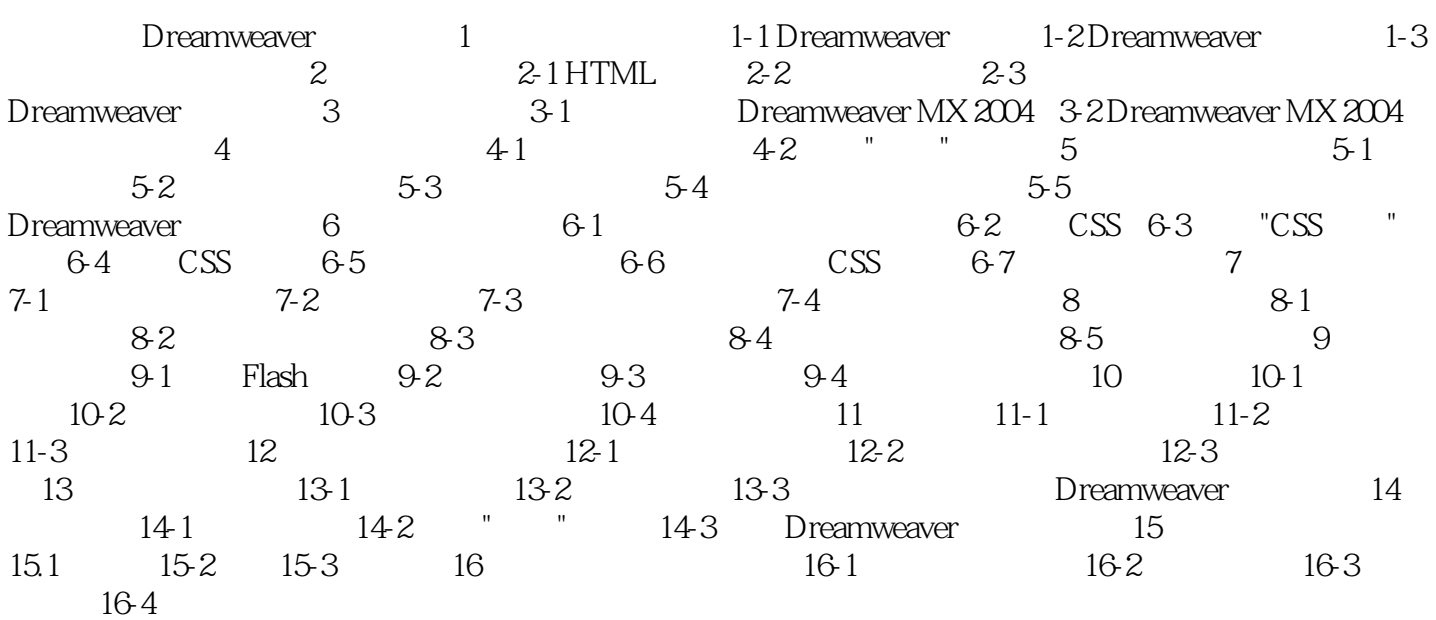

#### $,$  tushu007.com

## $\le$  >  $\sqrt{N}$   $\le$   $\sqrt{N}$   $\approx$   $\sqrt{N}$   $\approx$   $\sqrt{N}$

本站所提供下载的PDF图书仅提供预览和简介,请支持正版图书。

更多资源请访问:http://www.tushu007.com